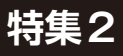

## **<sup>第</sup>2<sup>章</sup> Arduino用C++ライブラリを改造して Pico用MicroPythonの拡張モジュールに作り替える 関本 健太郎** 張事例 1 8×8マトリクスRGB LED

**写真1 Picoと接続したマトリクスRGB LED** ラズベリー・パイPicoボードのピンをArduino拡張基板に配置した自作 の基板. I<sup>2</sup>Cピン(SDA-GP6, SCL-GP7)を Groveのコネクタに引き出し ている

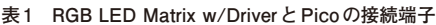

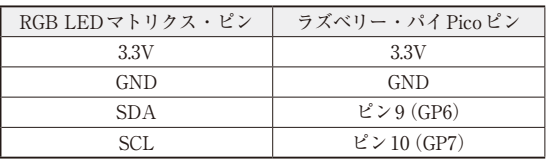

 8×8マ ト リ ク スRGB LED( **写真1**)を 制 御 す る MicroPythonの拡張モジュールを作成します.

## ● 8×8マトリクスRGB LEDを例に

利用するのはRGB LED Matrix w/Driver(Seeed Technology)です.RGB LEDを8×8のマトリクス形 状に配置しており、個々のLEDで255色を指定できま す.LEDの発色の制御のためにSTM32マイコンが内 蔵されており. I2Cプロトコルによって独自に実装さ れたコマンドを実行できるようになっています.

このマトリクスRGB LEDをPicoに接続し、Micro Pythonで制御します.**表1**に接続の端子を示します.

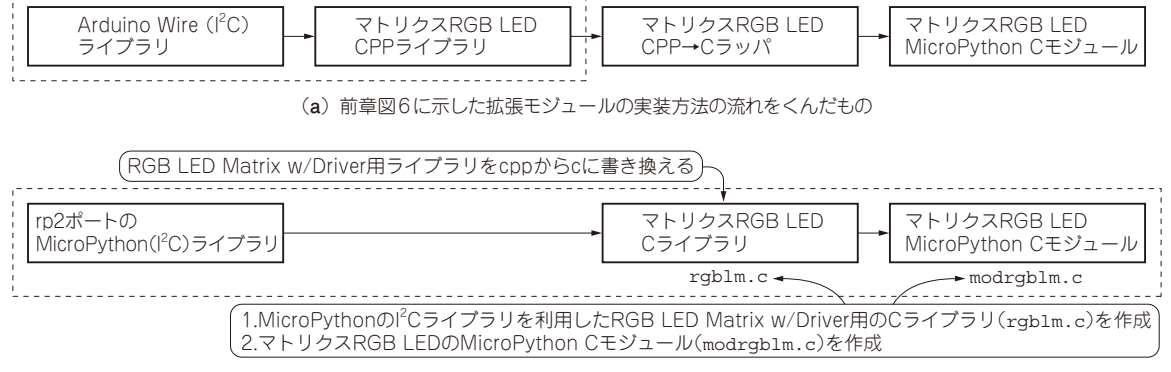

(**b**)この章での実装

**図1 拡張モジュールの実装方法**